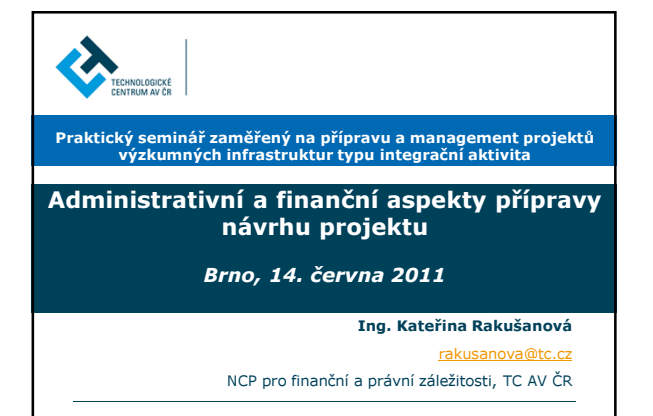

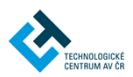

# NÁVRH PROJEKTU 7.RP – administrativní a finanční příprava

- Předchozí zapojení organizace do RP
- Role organizace v projektu
	- Koordinátor, "nositel projektové myšlenky", partner, třetí strana vedoucí pracovního balíčku (WP leader)
- Počet partnerů v konsorciu, předchozí vazby, vzájemná komunikace
- Míra zapojení do přípravy návrhu
	- Organizace se spolupodílí na formování znění návrhu
	- Organizace dostane od koordinátora přidělenou roli, rozpočet

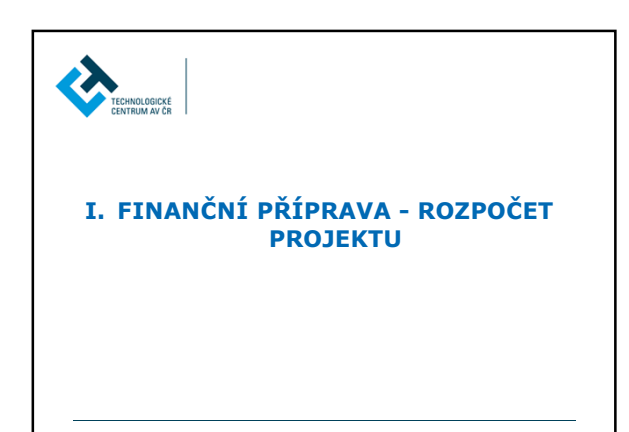

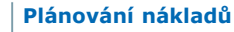

- TECHNOLOGICKÉ<br>CENTRUM AV ČR Plánování nákladů (tzv. Indicative budget breakdown)
- Doporučené kategorie nákladů (přímé a nepřímé):
	- Osobní (Personnel costs)

Z.

- Cestovné (Travel and subsistance costs)
- Spotřební materiál (Consumables)
- Dlouhodobý majetek (Dubagle equipment)
- Subdodávky (Subcontracts)
- Ostatní přímé (Other direct costs)
- Transnárodní přístup (Transnational Access)

PŘÍMÉ NÁKLADY

**NÁKLADY** 

PŘÍMÉ

Režijní/nepřímé (Overheads/indirect costs)

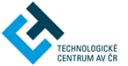

#### Náklady projektu  $\rightarrow$  uznatelné náklady

Uznatelné náklady (eligible costs) musí být zároveň:

- skutečné
- vynaloženy v době trvání projektu (s výjimkou nákladů na vypracování závěrečných zpráv)
- stanoveny podle obvyklých účetních a správních zásad a postupů účastníka
- použity výhradně za účelem dosažení cílů a očekávaných výsledků popsaných v Annexu I
- za dodržování zásad úspornosti, účinnosti a efektivity
- musejí být zaneseny v účetní evidenci účastníka (popřípadě třetích stran)
- očištěny od nezpůsobilých (neuznatelných) nákladů
- (uvedeny v indikativním rozpočtu Annexu I GA)

# Náklady projektu neuznatelné náklady<br>ERTRUMADER ALANT HOLLAND HOLLAND HOLLAND HOLLAND HOLLAND HOLLAND HOLLAND HOLLAND HOLLAND HOLLAND HOLLAND HOLLAND HOLLAND HOLLAND HOLLAND HOLLAND HOLLAND HOLLAND HOLLAND HOLLAND HOLLAND HOLLAND HOLLAND H

identifikovatelné nepřímé daně včetně DPH

- V ČR zákon 235/2004 Sb., o dani z přidané hodnoty, § 81 → vrácení DPH "zaplacené" v souvislosti s projekty 7. RP (v případě, že není možné uplatnit její odpočet)
- $\cdot$  cla

**D** 

- placené úroky (úroky z úvěrů)
- rezervy na možné budoucí ztráty nebo výdaje
- kursové ztráty, náklady spojené s kapitálovým výnosem
- náklady vykázané, vzniklé nebo hrazené v souvislosti s jiným projektem Evropské unie
- jakékoliv dluhy a s nimi spojené náklady
- nadměrné a lehkomyslné výdaje

#### Plánování nákladů – osobní náklady (I) TECHNOLOGICKÉ<br>CENTRUM AV ČR

- Pracovní kapacita na projekt je vyjádřena pomocí tzv.<br>Clověkoměsíců (angl. person-months, PM) Každý účastník projektu má přidělenou pracovní kapacitu v počtu PMs
- Pro odhad počtu PM nutných na realizaci projektu se používá výpočet na základě produktivních hodin, tzn. kolik hodin zaměstnanec reálně za rok pracuje (dle zaměstnaneckého poměru)
	- $\blacksquare$  40 hodin týdně  $\rightarrow$  2080 hodin/rok, je potřeba odečíst:
		- Počet dní dovolené

**A** 

- Svátky připadající na pracovní den
- Počet dní školení (průměrně za organizaci)<br>■ Počet dní nemoci (průměrně za organizaci)<br>→ 1 PM = cca 140 produktivních hodin
	-
- $\blacksquare$  1 PM = práce "plně na projekt" po dobu jednoho měsíce

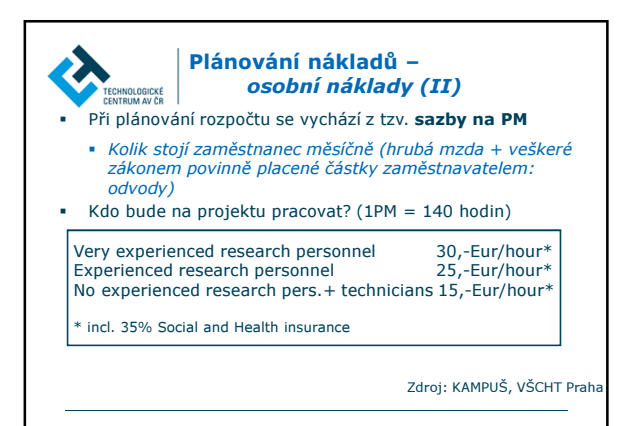

# **CA**

#### Plánování nákladů – cestovné

- MEZING MEZIKOVICHARA V CONDUCKER V REZIDUATE (PRODUCKÉ LATARANGIA)<br>Mezinárodní charakter projektů řada meetingů v různých zemích
- Evropské
- Mimoevropské (doporučení: explicitní zdůvodnění cesty)
- Účel cesty
	- Společný meeting všech členů konsorcia
	- Setkání leadrů pracovních balíčků
- Kalkulace cestovních nákladů dle národní legislativy!
	- Možnost použití pevné sazby na ubytování/stravné řešeno až v průběhu negociací s Evropskou komisí

#### Plánování nákladů – spotřební materiál, dlouhodobý

TECHNOLOGICKÉ<br>CENTRUM AV ČR

 $\boldsymbol{\Sigma}$ 

- majetek, subdodávky Spotřební materiál nerežijního charakteru nezbytný pro
- realizaci projektu Např. chemikálie, laboratorní sklo, elektrosoučástky, …
- Dlouhodobý majetek uznatelným nákladem je pouze odpis, ne pořizovací cena!
	- Pokud bude v projektu využíván investiční majetek, do plánovaných nákladů lze zahrnout pouze účetní odpis odpovídající kapacitnímu využití majetku na projektu
- \* Subdodávky náklady třetích stran, služby "na fakturu"
	- Nezbytné pro realizaci projektu, nutné specifikovat v projektovém návrhu! Drobné služby nemusí být specifikovány v Annexu I
	-
	- Na subdodávky se nezapočítává režie

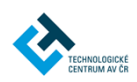

### Plánování nákladů Transnational access (TA)

# Náklady na TA:

- výpočet jednotkové ceny za přístup k infrastruktuře (tzv. unit cost)
- celkový počet odhadovaných přístupů k infrastruktuře během trvání projektu (uvedeno v Annexu I GA)
- celkové náklady: přímé náklady (bez subdodávek, příspěvků na kapitálové investice, cestovních nákladů) + limit 7% na nepřímé náklady
- přímé náklady mohou zahrnovat náklady na přípravné práce

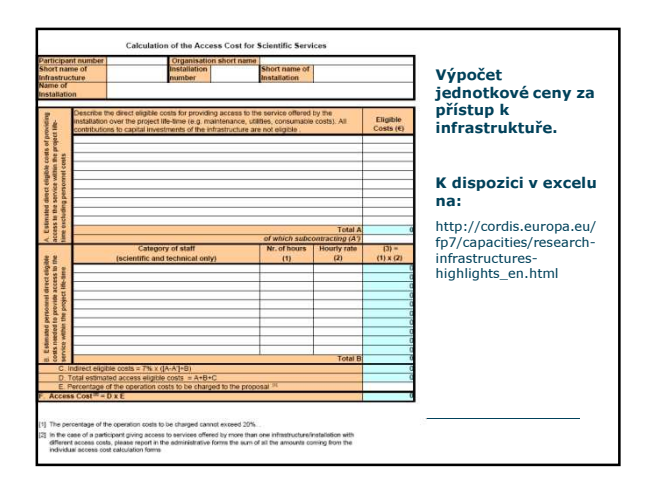

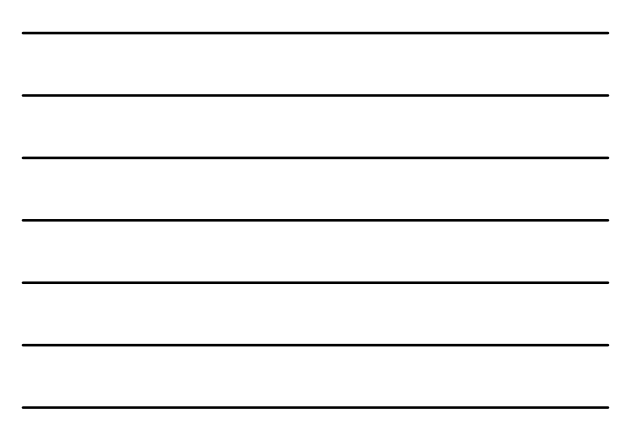

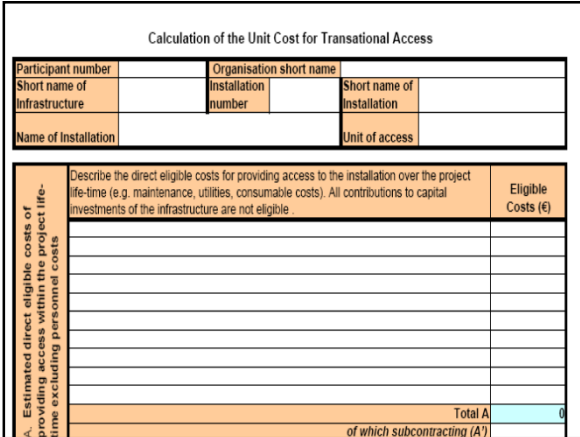

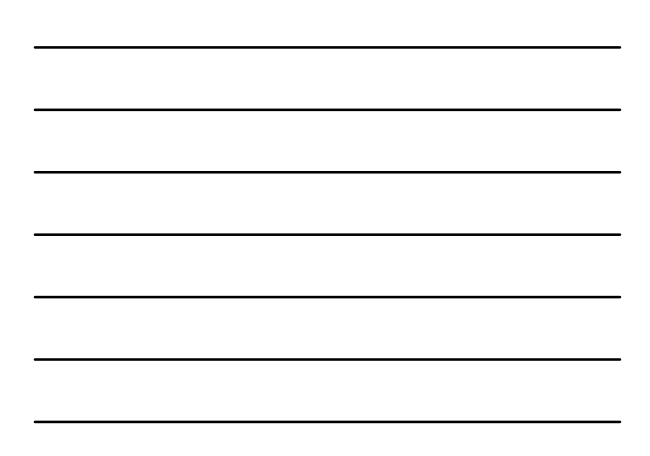

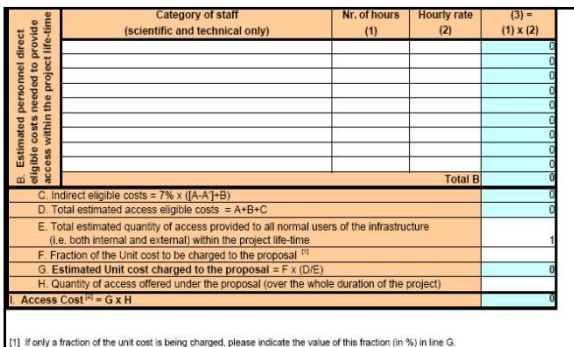

(1) rong a mateur of the unit cost is being charged, piesee incicate the value of this fraction (in %) in line is.<br>If not, inset 100%.<br>[2] In the case of a participant giving access to more than one infrastructure/installa

#### Plánování nepřímých nákladů – projekty I3

- Vykazování skutečných nepřímých nákladů (zjednodušená metoda)
- Vykazování pomocí pevné sazby (% z přímých nákladů), a to jako kombinace 60% a 20% sazby
	- 20% pro aktivity coordination a support
	- 60% pro aktivity RTD, management a ostatní

Praktické použití % sazeb na nepřímé náklady - Viz příklad na konci prezentace

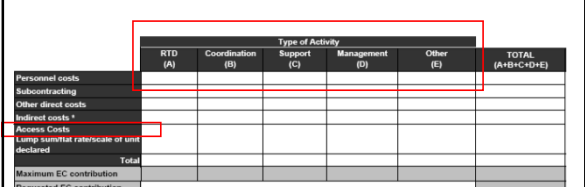

Nepřímé náklady (indirect costs):

- coordination a support aktivity → nepřímé náklady jsou hrazeny do<br>max. vyše 7% uznatelných přímých nákladů očištěných o<br>subdodávky a náklady třetích stran, které nebyly realizovány v prostorách účastníka
- **RTD, management, ostatní**  $\rightarrow$  **nepřímé náklady jsou hrazeny ve** výši % sazby (20 nebo 60%) nebo ve skutečné výši tak, jak je účastník vyčíslil (metoda skutečných nepřímých nákladů), viz. GA, článek II.15.2, odstavec a), b) a c).

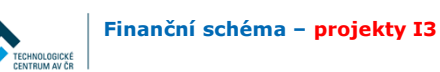

**Q** 

I3 projekty režim financování (funding scheme)

- **Kolaborativní projekt CP** (cílem je vytvořit nové znalosti a nové technologie)
- *Aktivity:* výzkumná činnost, šíření výsledků výzkumu, management výzkumu, možno i školení
- **Koordinační a podpůrná akce CSA** (cílem je koordinace<br>výzkumných aktivit a politik, podpora zavádění výzkumných<br>politik)

*Aktivity:* navazování nových kontaktů (networking), výměna informací, výměna vědeckých pracovníků, organizování konferencí, příprava odborných studií, spod.

# Ċ **TECHNOLOGICKÉ**

# Aktivity – projekty I3 (1)

# Integrované aktivity (tzv. I3) mají v projektech za cíl:

- Strukturální a integrační efekt výzkumných infrastruktur
- Zvýšení kapacit a zlepšení výkonnosti evropských výzkumných infrastruktur
- Efektivní přístup a využívání výzkumných infrastruktur

# 3 POVINNÉ aktivity v projektu I3

- Navazování kontaktů (Networking)
- Transnárodní přístup (Transnational access, TA); v projektech e-infrastruktur tzv. služby (Services)
- Společné výzkumné aktivity (Joint research activities)

#### Aktivity – projekty I3  $\vert$  (2)

#### TECHNOLOGICKÉ **Networking**

 $\mathbf{z}$ 

- Výměna informací a zkušeností, studie předvídatelnosti<br>vývoje nových nástrojů, metod a konceptů (tzv. *foresight*),<br>vytváření společných postupů v dané oblasti
- (Pro e-infrastruktury: posilování vědecké komunity v elektronickém prostoru, sdílení zdrojů, apod.)

# Transnárodní přístup (TA)

- Přístup k laboratořím, archívům, přístrojům
- (pro e-infrastruktury služby: GRID podpora infrastruktury, zlepšení komunikace v rámci infrastruktury, …)

# Společné výzkumné aktivity (JRA)

- Nové a vysoce výkonné metody, integrace stávajících zařízení,

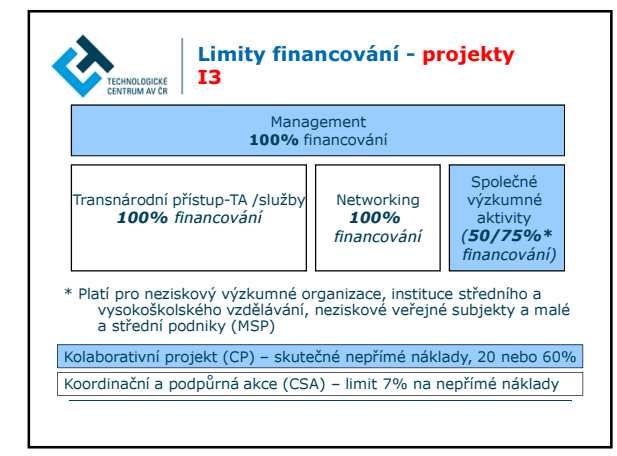

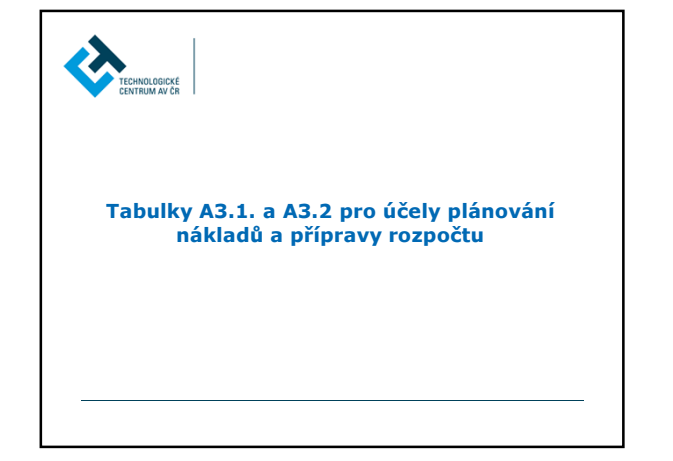

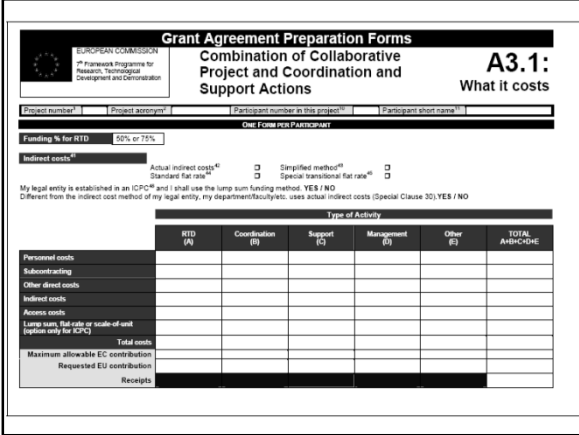

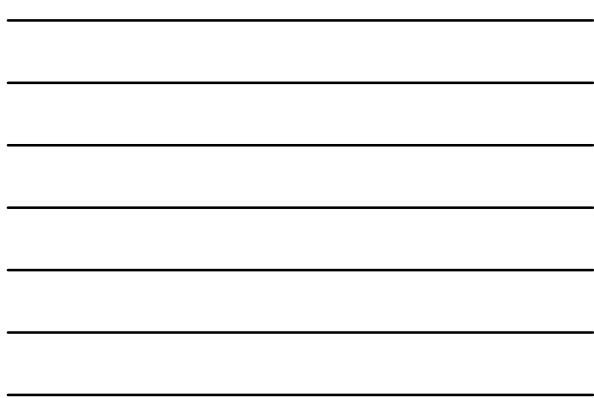

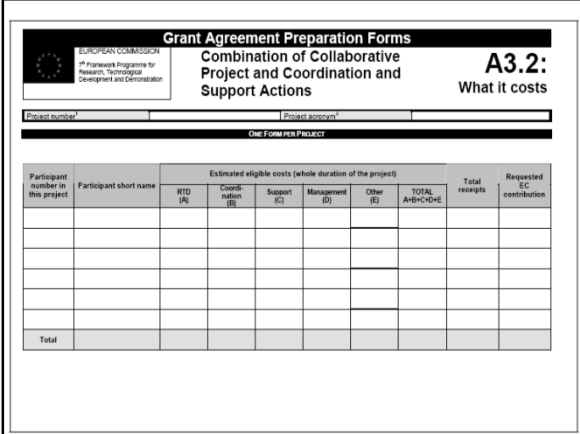

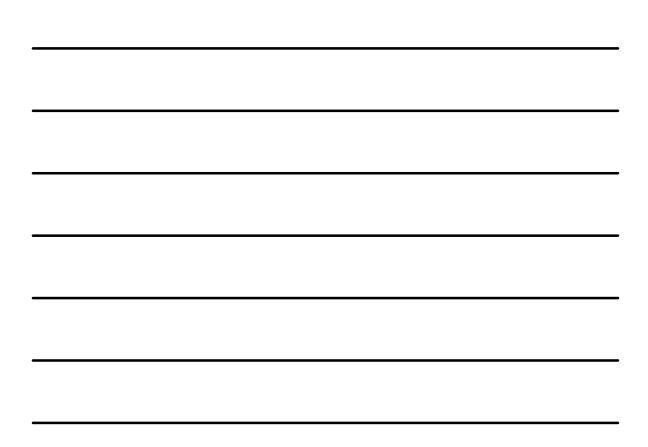

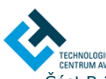

### Plánování nákladů – Resources to be committed

- **ERGANGO COMPRESE TO DE COMMIC COMPRENE**<br>
Cást B.2 návrhu projektu (*Project implementation*)
- 
- **Management structure and procedures**
- Beneficiaries
- Consortium as a whole
- Resources to be committed
	-
	-
	- Zdůvodnění celkových nákladů projektu (osobní,<br>
	cestovné, materiál, investice, subdodávky, ostatní)<br>
	 Popis plánovaných nákladů ("major costs")<br>
	 *Např. náklady na organizaci konference, cesty do třetích<br>
	 zemí (USA,* 
		-
	- Rozdělení nákladů mezi partnery projektu

#### Plánování rozpočtu – obecné doporučení (I)

• Všechny náklady musí být očištěny od **neuznatelných**<br>nákladů projektu, a to zejména od DPH (DPH není za<br>žádných okolností uznatelným nákladem).

- Náklady na zaměstnance pracující na projektu (na základě pracovní smlouvy/DPP/DPČ) se odvíjí od tzv. superhrubé praco.
- Náklady na zahraniční cestovné
- Dlouhodobý majetek uznatelným nákladem je pouze
- účetní odpis (ne pořizovací cena) Subdodávky – musí být specifikovány v obsahové části
- projektového návrhu. Nelze realizovat subdodávky mezi partnery projektu
- Náklady na transnárodní přístupy (jednotková cena, počet přístupů)

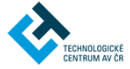

**A** TECHNOLOGICKÉ<br>CENTRUM AV ČR

### Plánování rozpočtu – obecné doporučení (II)

- Finanční audit projektu v podstatě vždy, když EK poskytne účastníkovi příspěvek na projekt v částce vyšší než 375 tis. €), uznatelný náklad projektu
- Nepřímé náklady (režie) –rozdílné míry financování u jednotlivých aktivit (RTD, COORD, OTHER, MNT)
- **•** Plánování v EURECH!
- \* Rozpočtový "polštář" (vliv směnného kurzu, inflace a růstu mezd)
- Zajistit v organizaci požadovanou míru **spolufinancování** nákladů projektu.

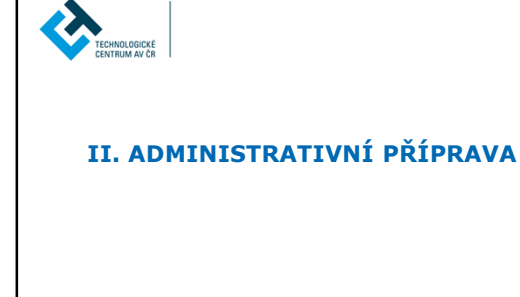

# Administrativní úkony

TECHNOLOGICKÉ<br>CENTRUM AV ČR

**A** 

- Komunikace uvnitř organizace
	- Účetní oddělení (odpisy, režijní náklady,…) Personální oddělení (sazba na člověkoměsíc, …)
	- **I3** stanovení jednotkové ceny za přístup k infrastruktuře
	- Vedení (nutnost spolufinancovat účast, …)
	- Kontaktní údaje o organizaci, právní status
	- Pro účely vyplnění formulářů A
	- Informace o organizaci v části B (popis partnerů projektu)
	- Osoba LEARa (spravuje údaje o organizaci pro účely
		- účasti v projektech 7. RP)
		- První účast X opakovaná účast v projektu

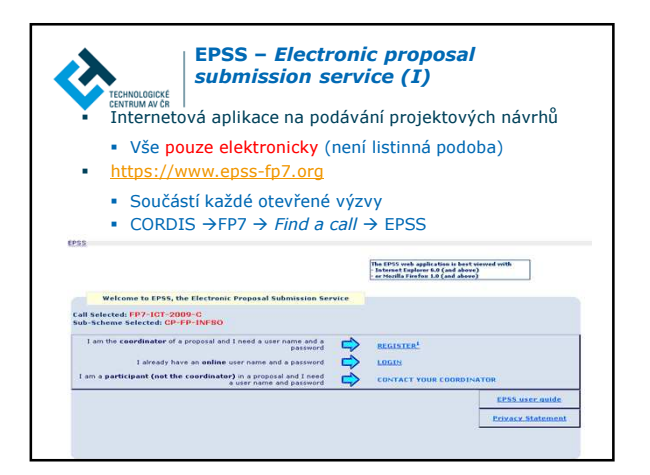

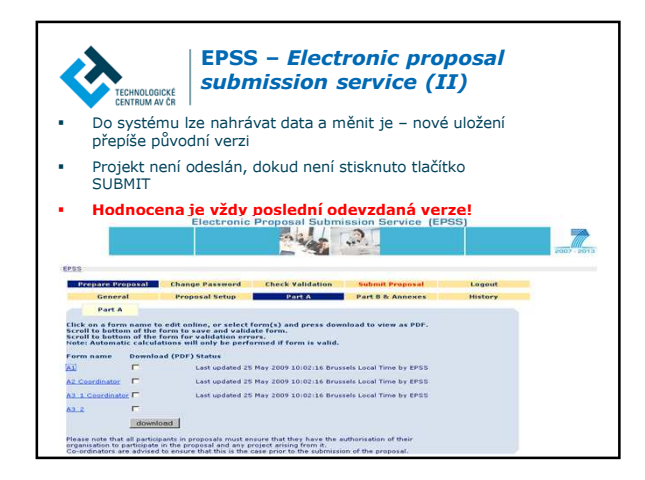

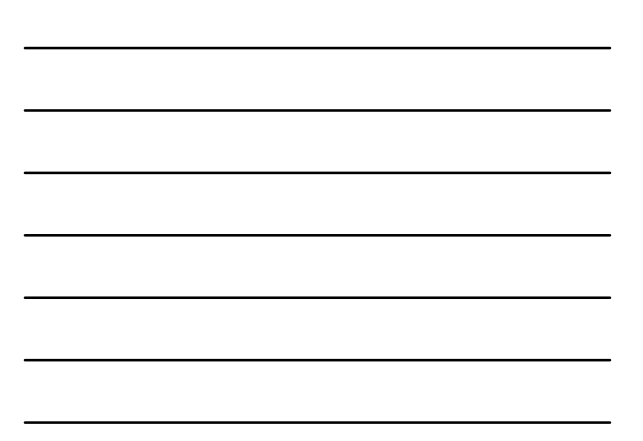

# Koordinátor  $\boldsymbol{\lambda}$ TECHNOLOGICKÉ Registrace u dané výzvy (Call for Proposal), do které bude podáván návrh projektu, obdrží přihlašovací jméno a heslo do systému EPSS pro sebe a pro partnery. Vyplní informace o projektovém konsorciu Vyplní část A návrhu projektu A1 – za celé konsorcium A2 – za svůj subjekt Formulář pro část B návrhu projektu – po kompletním zpracování uloží do sytému Odesílá celkový návrh Evropské komisi – část A+B (*submit proposal*)<br>Mus**í dodržet datum a čas uzávěrky!**

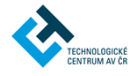

# Projektoví partneři

- Od koordinátora obdrží přihlašovací jméno a heslo do systému EPSS
- Vyplní svou část návrhu projektu v systému EPSS detaily o účastníkovi A.2
- Formulář pro část B návrhu projektu vyplní svou část, po dohodě s koordinátorem. Koordinátor uloží finální verzi za celé konsorcium do systému. Část B mohou partneři pouze stahovat, ne nahrávat.
- Mohou nahlížet do celého návrhu projektu

# Při podávání návrhu projektu není Evropskou komisí vyžadován souhlas statutárního zástupce organizace.

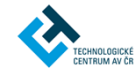

#### URF – Unique registration facility (I)

- Centrální registr pod správou EK Participant Portal (PP)
- Data o institucích, které se účastní projektů 7. RP Právní status, existence, kontaktní údaje, jména http://ec.europa.eu/research/participants/portal/appmanager
- /participants/portal ECAS účet – European Commission Authentication Service
- Registrace uživatele

# **European Commission**<br>RESEARCH - Participants

#### Home (My (b) FP7 Do

#### Change Password  $\circledcirc$ Logost

**Welcome to the Participant Portal** 

# .<br>Directorates-General of the European Corumistic entry point of interaction with the Research<br>Directorates-General of the European Commission, It will host a full range of services that<br>facilitate the monitoring and the m

#### $\lambda$ URF (II) **European Commission**<br>RESEARCH - Participants  $C_{\rm eff}$ TECHNOLOGICKÉ Institucím je přidělen 9-ti místný identifikační kód, tzv. PIC (Participant Identification Code) Jedna instituce (IČ) = jeden PIC **Použití PIC** kódu Podávání návrhu projektu – není povinné, ale usnadní práci

- Negociace (vyjednávání o podmínkách grantové dohody) –
- 
- povinnost mít PIC<br>
Instituce nemusí opakovaně prokazovat existenci a právní<br>
statut při účasti na projektech 7.RP veškeré relevantní údaje<br>
a dokumenty jsou uloženy pod PIC, aktualizaci a správu dat<br>
provádí tzv. LEAR

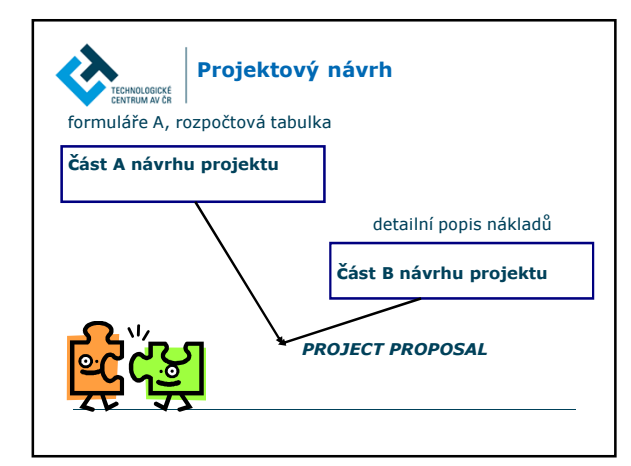

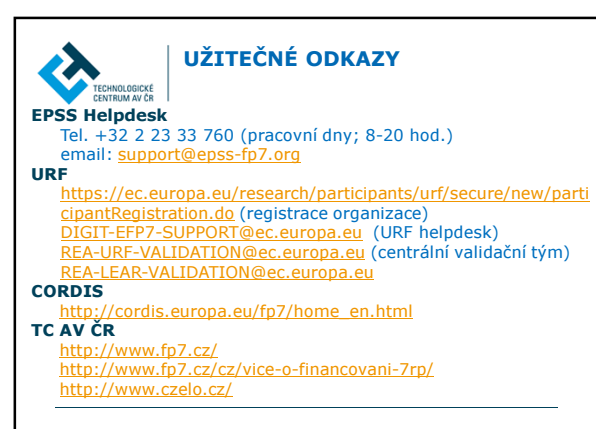

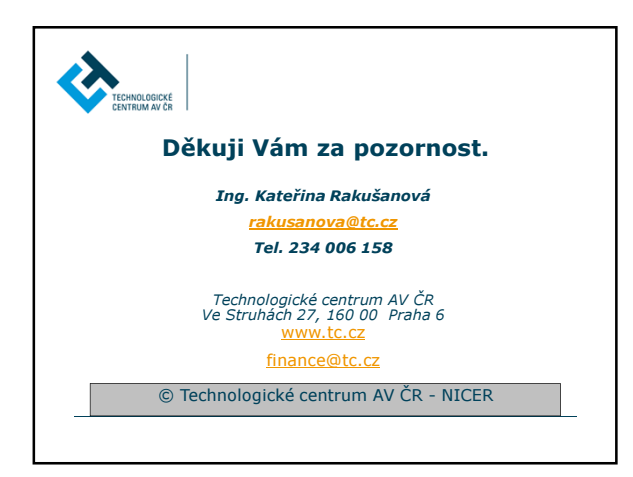